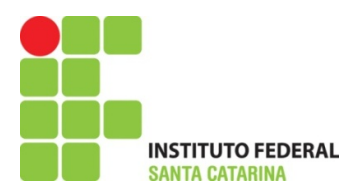

## Instituto Federal de Santa Catarina – IFSC Campus São José

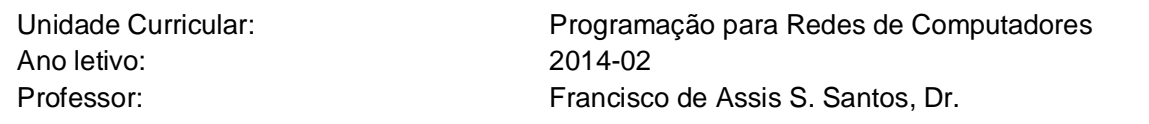

## **Avaliação**

1. Desenvolva um algoritmo em *Bash* que leia um número e apresente o fatorial de todos os números ímpares entre 1 e o número informado. O fatorial de número consiste na multiplicação deste número por todos os números menores que este até 1. Ex: Fatorial de 5: 5 x 4 x 3 x 2 x 1 = 120. Dica: faça uso de funções para fazer o cálculo do fatorial.

2. Elabore um algoritmo em *Shell Script* para caixa eletrônico de um banco. Para acessar quaisquer funções deve solicitado ao cliente do banco a confirmação de senha, caso a senha informada esteja errada solicitar a digitação novamente. Caso seja digitado a senha errada três vezes consecutivas deverá ser bloqueado o cartão do usuário. Clientes com cartão NÃO bloqueado poderá efetivar as seguintes opções:

- 1 Saldo;
- 2 Saque (se houver saldo, o valor deve ser subtraído do saldo atual);
- 3 Transferências entre contas (se houver saldo, o valor deve ser subtraído do saldo atual);
- O programa deverá terminar somente se for lido um lançamento de código 0448603225.

3. Desenvolva uma estrutura em *Shell Script* para um relógio digital. Para isso utilize funções de Segundos, Minutos e Horas. O relógio deve começar conforme configuração de hora definida pelo usuário (EX: 14:35). Dica: utilize o comando *sleep* e realize contagem para 60 segundos, 60 minutos e número de horas.